## <<Sybase PowerDesigner>>

<< Sybase PowerDesigner >>

- 13 ISBN 9787508400532
- 10 ISBN 7508400534

出版时间:1999-08

PDF

#### http://www.tushu007.com

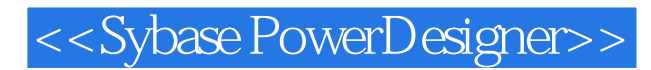

PowerDesigner 6.0 ProcessAnalyst,DataArchitect,PowerDesigner AppModeler,WarehouseArchitect, Meta Works

<<Sybase PowerDesigner>>

PowerDesigner6.0 1.1PowerDesigner60 1.2PowerDesigner6.0 1.3PowerDesigner60 ProcessAnalyst  $21$ <br> $21.1$  $2.1.1$ 2.1.2ProcessAnalyst 2.1.3 PAM 2.2 PAM  $221$ 222 223 23 231 232 233 234  $24$ 24.1 24.2 243 25  $25.1$ 2.5.2 Context  $253$ 25.4  $26$ 2.6.1全局对象和局部对象 26.2 263 264  $265$  / 266 2.7PAM 2.7.1PAM  $27.2$ PAM 28 28.1 282 283 284 285 286

# <<Sybase PowerDesigner>>

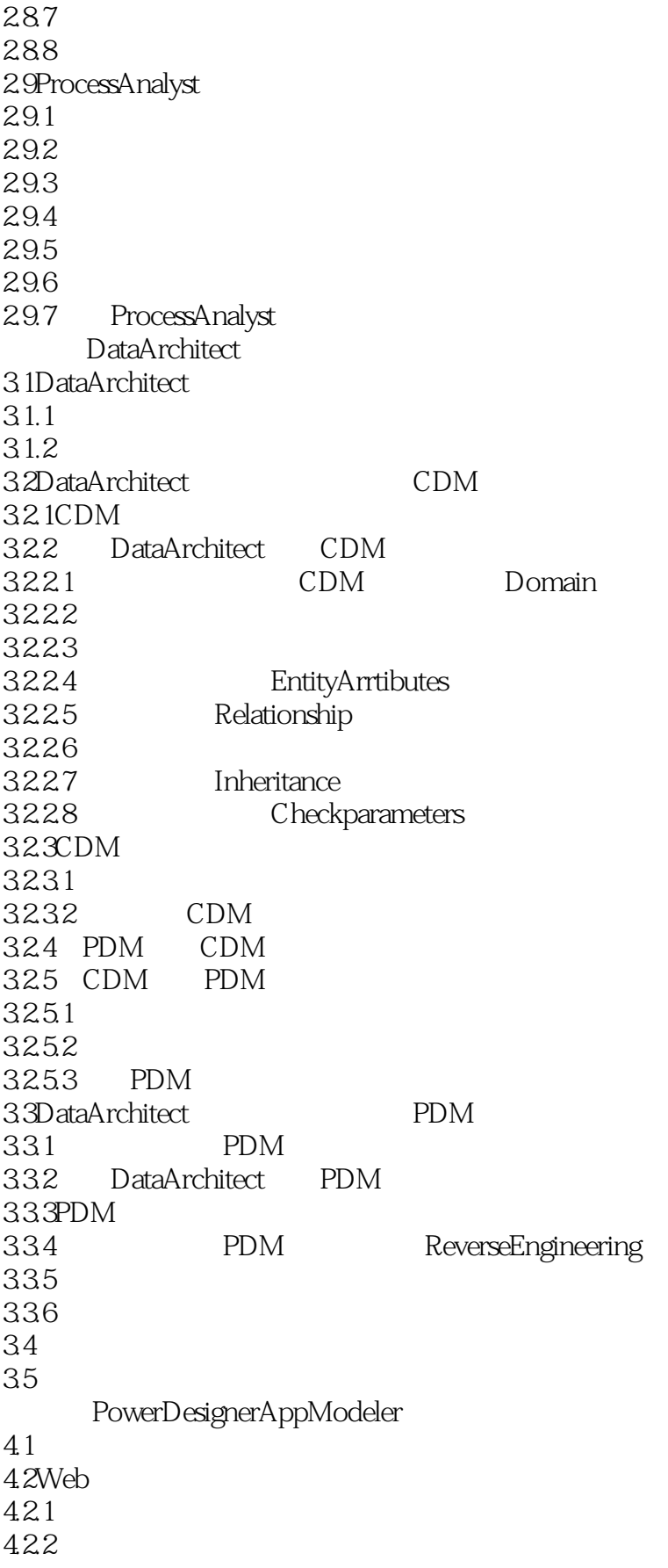

# <<Sybase PowerDesigner>>

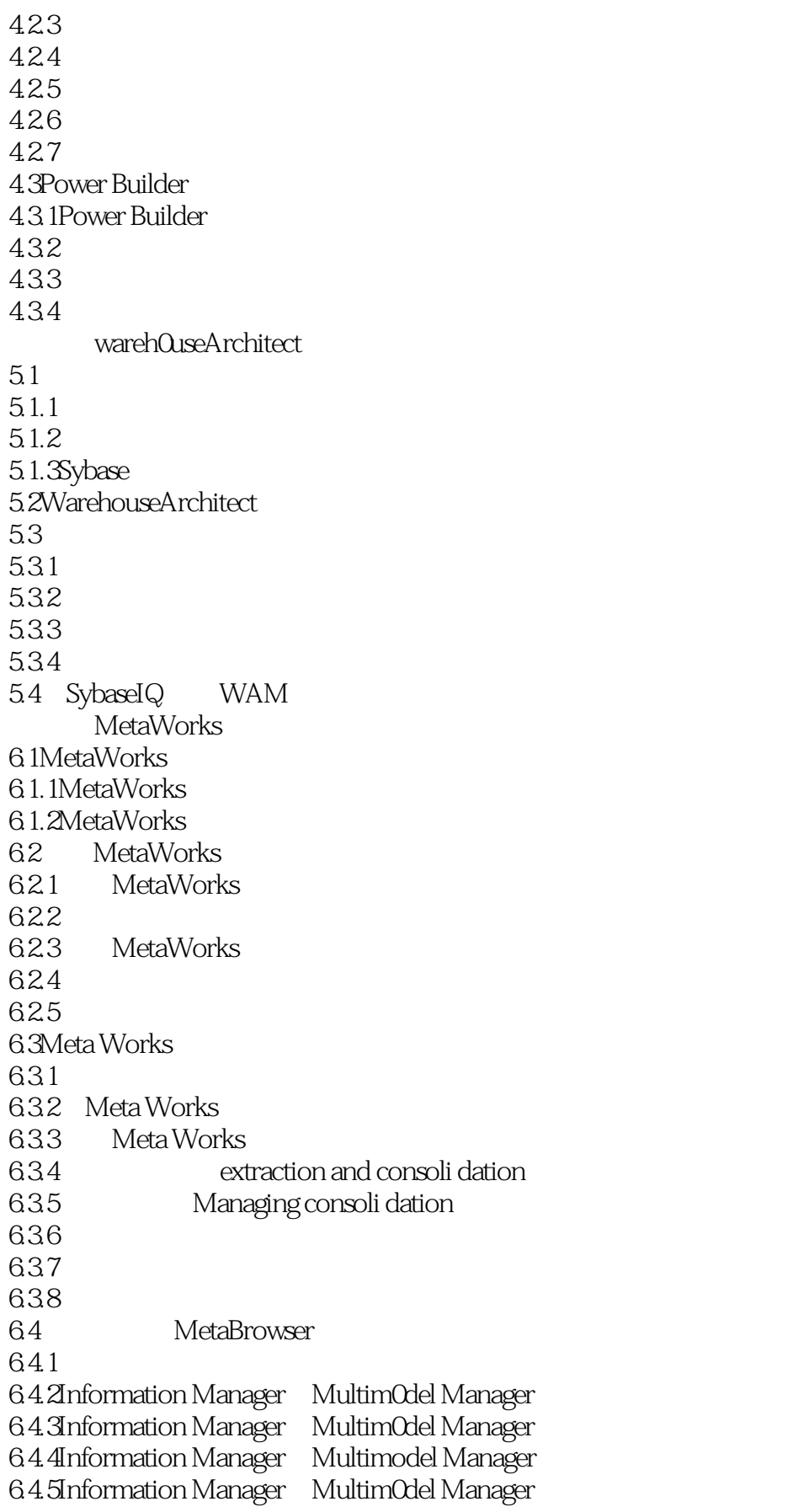

# <<Sybase PowerDesigner>>

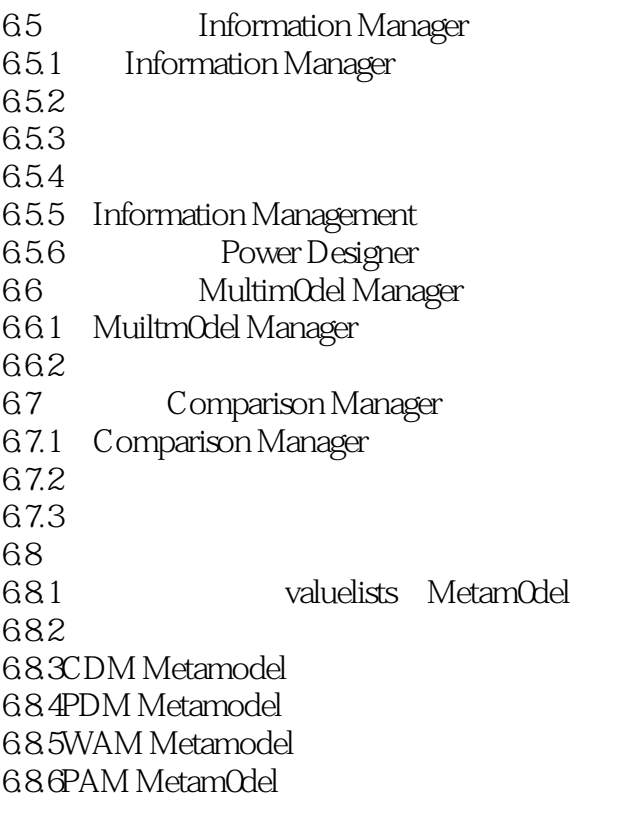

# <<Sybase PowerDesigner>>

本站所提供下载的PDF图书仅提供预览和简介,请支持正版图书。

更多资源请访问:http://www.tushu007.com